## **BRC20**

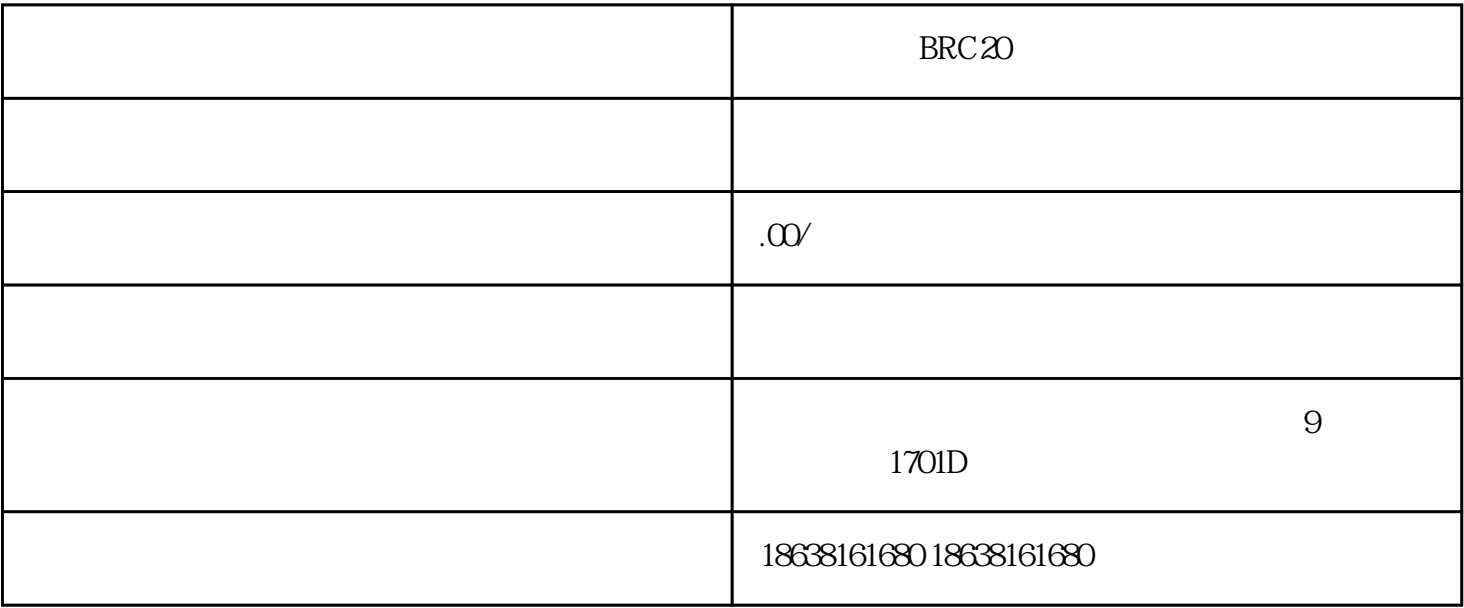

 $\text{BRC} \, \mathfrak{D}$ 

 $BRC20$ 

gaoji

1. Python  $2.$ 

3. SQLite MySQL

1.  $\blacksquare$ 

 $2.$ 

1.  $\blacksquare$ 

 $3.$ 

1.  $\blacksquare$ 

 $2.$  $3.$ 

 $\text{BRC}20$ 

 $2.$ 

 $\text{BRC}20$